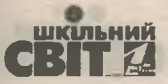

# CTPATEFII OPFAHI3ALII ОСВІТНЬОГО ПРОЦЕСУ

## до реалізації Концепції «Нова українська школа»

У статті розглянуто основи освітніх стратегій, які сприятимуть забезпеченню результату співпраці та реалізації парадигми: «учень-читач (студент) → автор « літературний/ математичний/історичний (науковий) текст (підручник)  $\rightarrow$  джерела комунікації  $\rightarrow$ учитель (викладач) - читач-учень (студент) як фасилітатори». Також автор пропонує ієрархічну модель стратегій у системі професійного розвитку педагогічних працівників, розвитку їхньої професійно-фахової діяльності до реалізації Концепції «Нова українська школа».

Василь ШУЛЯР, доктор педагогічних наук, доцент, професор кафедри теорії і практики мовнолітературної та художньо-естетичної освіти, директор Миколаївського ОІППО, заслужений учитель України

Реформування освіти в Україні передбачає оновлення системи організації педагогічного процесу в закладах освіти, підготовки та підвищення кваліфікації педагогічних працівників до реалізації основ, що закладені нормативними документами. Наразі активно обговорюють зміни, що спричинені виникненням Концепції нової української школи, Державним стандартом для початкової школи, оновленими програмами для основної школи та для 9-11-х (12-х) класів старшої школи. Зважаючи на це, заклади середньої освіти, виші та інститути післядипломної освіти мають переформувати власну діяльність щодо підготовки/підвищення кваліфікації суб'єктів педагогічного процесу. Післядипломна педагогічна освіта набуває зараз принципово інших ознак. Ситуація на ринку освітніх послуг не дасть жодної можливості закладу освіти ухилятися від вирішення невідкладних завдань: як найкраще й якісно організувати педагогічний процес у закладі середньої освіти.

Зауважимо, що ми повинні готувати інноваційну людину, а отже — педагога, який у XXI столітті — це, насамперед, компетентний фахівець із чіткою орієнтацією на професійний та особистісний розвиток і саморозвиток.

Підтвердженням цього є кардинальні зміни в усіх галузях суспільства, зокрема в системі освіти, у якій значне місце посідають педагогічні нововведення та інноваційні процеси, що потребують в умовах децентралізації набуття керівниками закладів освіти та педагогічними працівниками нових професійних компетентностей. Для цього важливо вибудувати стратегії, шо забезпечать їх реалізацію.

Стратегію розглядають як метод визначення цілей (А. Чандлер, 1962 р.), як спосіб реакції на зовнішні можливості й ризики, внутрішні сильні і слабкі сторони та розвиток конкурентних переваг (І. Ансофф, 1965 р., Д. Стейнер, 1977 р., М. Портер, 1980-1985 рр., М. Хамель, 1989 р.), як структура управлінських рішень (М. Мінцберг, 1987 р.), як комплексний план дій і підходів (М. Мескон, М. Альберт, Ф. Хедоурі, 1992 р., А. Томпсон, 1995 р.). Для нас важливо, щоб стратегія була сукупністю методів визначення цілей і планованих результатів співпраці суб'єктів освіти та системою практичних дій усіх суб'єктів для виконання своєї місії (корпоративної й індивідуальної) у досягненні й реалізації очікуваного продукту діяльності.

Навчальну стратегію філософ С. Клепко розглядає як синтез плану, принципу, позиції, перспектив і прийому діяльності педагога; визначає провідні ідеї гегелівської стратегії навчання: робота з вищого звільнення, підняття до загального; рух з філософією; повага до себе, визнання себе гідним найвищого; зміна свого світу; логіка. В. Ільченко визначає компоненти успішної стратегії навчання: фізичне, психічне та інтелектуальне здоров'я дитини.

з кожним номером!

№ 7 (847), липень 2019 | Директор 93

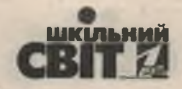

Т. Бондар здійснила аналіз різних підходів до визначення і класифікації основних навчальних стратегій, їх ефективності в системі педагогічної діяльності. Авторка визначає:

• прямі стратегії: стратегії запам'ятовування: утворення асоціативних зв'язків. опора на візуальний і звуковий образи, повторення, відтворення необхідної інформації; пізнавальні стратегії: практика, рецепція та продукування, аналіз, конструювання; компенсаторні стратегії: використання жестів, пауз, здогадок чи рідної мови на занятті для подолання труднощів в усному та писемному мовленні;

• непрямі стратегії: метакогнітивні (визначення мети навчання, організація і планування свого навчального процесу, самооцінка); емоційні стратегії (зниження відчуття тривоги, підвищення власної мотивації, позитивне самоналаштування, глибоке дихання, володіння емоціями); соціальні стратегії (емпатія, кооперація, розпитування, звернення по допомогу, розподіл ролей, досягнення консенсусу, з'ясування наявності взаєморозуміння тощо).

Особливості копінг-стратегій, їх домінанти в педагогічній діяльності стали предметом розгляду М. Калашниковою та Ю. Широковою. Стратегії і тактики мовної особистості, наприклад, подано в публікації Ольги Глазової, яка виокремлює комунікативну стратегію та її види: продуктивні (усне і письмове монологічне мовлення), рецептивні (аудіювання, читання), інтерактивні (усне і письмове діалогічне мовлення), посередницькі (переказ, реферування, усний та письмовий переклад) стратегії.

Автором статті виокремлено навчально-методичну стратегію, яку ми розуміємо як особистісно зорієнтовану програму навчальних/професійних дій суб'єктів освіти, яка матеріалізується в парадигму, алгоритм, схему, модель, план тощо для досягнення планованого результату. Навчально-методична стратегія містить навчально-змістові лінії поведінки кожного суб'єкта уроку/ заняття.

Набір методичних і навчальних стратегій узгоджується зі змістовими лініями предметної освіти, визначені Державним стандартом, складовими моделі компетентного випускника-читача та вчителя-предметника, потребами кожного суб'єкта, його рівня розвитку: професійно-фахового (для педагога) і літературно-читацького/математичного/історичного тощо (для школярів).

За такої стратегії посередником дій суб'єктів є науковий текст (теоретико-літературне явище; історичні факти; природничі поняття і терміни тощо) для досягнення планованого кінцевого результату відповідно до наперед заданої системи навчальних цілей, спрогнозованих засобів і ресурсів, залучених зовнішніх і внутрішніх мотивів діяльності, мовленнєвого досвіду за самостійно або/і в співпраці визначеною тактикою.

Ієрархічна модель загальнопедагогічних стратегій у системі освіти її суб'єктів може мати Такий вигляд (схема 1).

Навчально-методичні стратегії містять два види дій: того, хто вчиться (учень-читач), і того, хто організовує процес учіння (учителя-предметника).

До навчально-методичних стратегій можемо зарахувати: ціннісно-етичну (аксіологічну), літературознавчо-пізнавальну (математично-пізнавальну; природничо-пізнавальну), культурологічно-порівняльну, комунікативно-мовленнєву. організаційно-діяльнісну. Перспективною є дитино/читацько/текстоцентрична парадигма, а об'єднувальним елементом кожної складової є робота з текстом: усним і письмовим. Навчально-методична стратегія як перспективна базується на способах чуттєвого сприйняття та багатоканальності одержання інформації (зір. слух, нюх, смак, дотик).

Навчально-методична стратегія співпраці суб'єктів освіти враховує ВАК-модель типів учнів-читачів: візуальний (зоровий канал) / акустичний (слуховий канал) / кінестетичний (дотиково-руховий, нюхово-смаковий канали одержання/сприйняття інформації).

Перспективна стратегія — це стратегія-місія. напрям діяльності шкільного колективу, яка змобілізує кожного суб'єкта та врахує їхні зусилля на вирішення конкретних завдань у досягненні цілей та змодельованих плановано-бажаних результатів.

ображен

Формуємо освіту

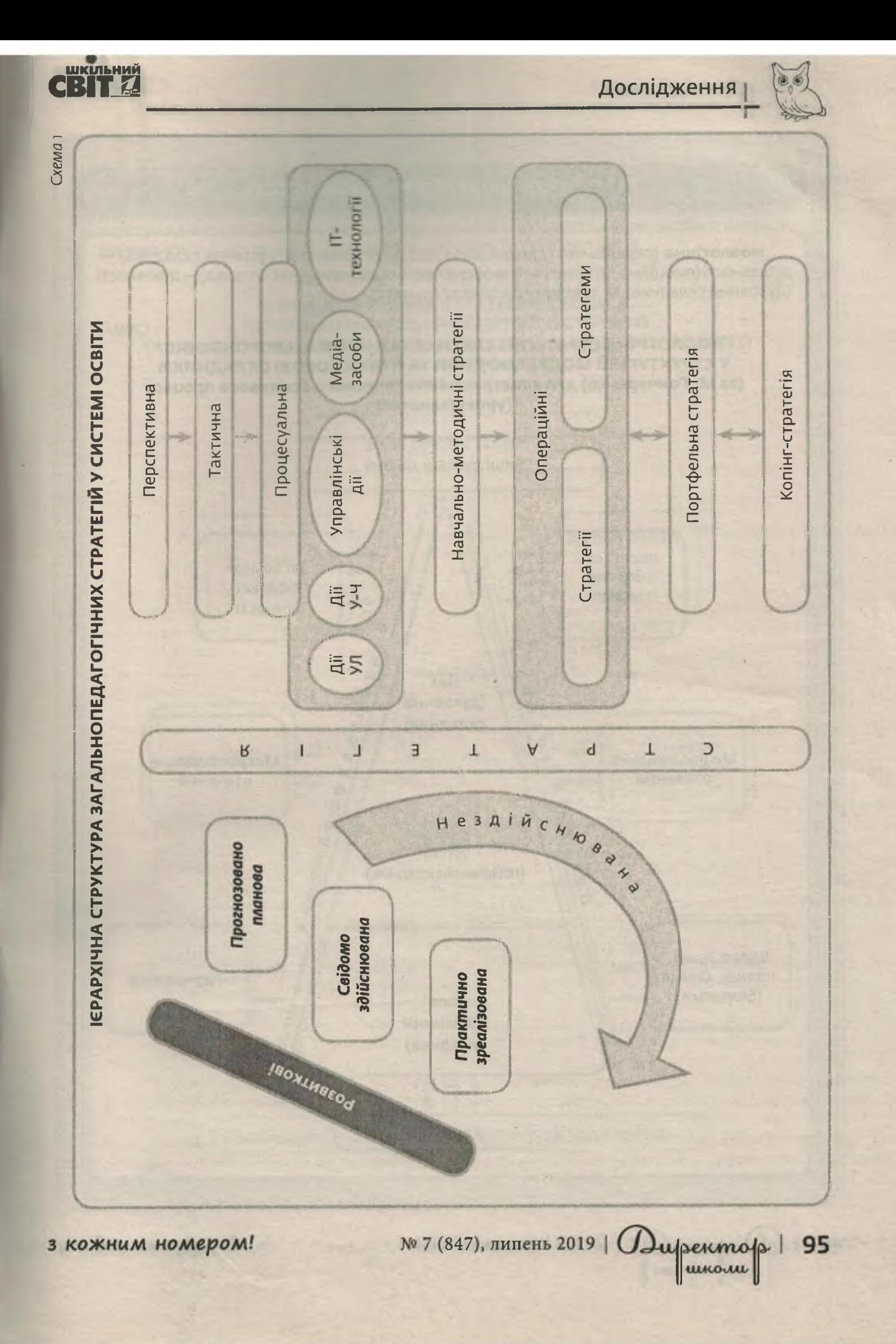

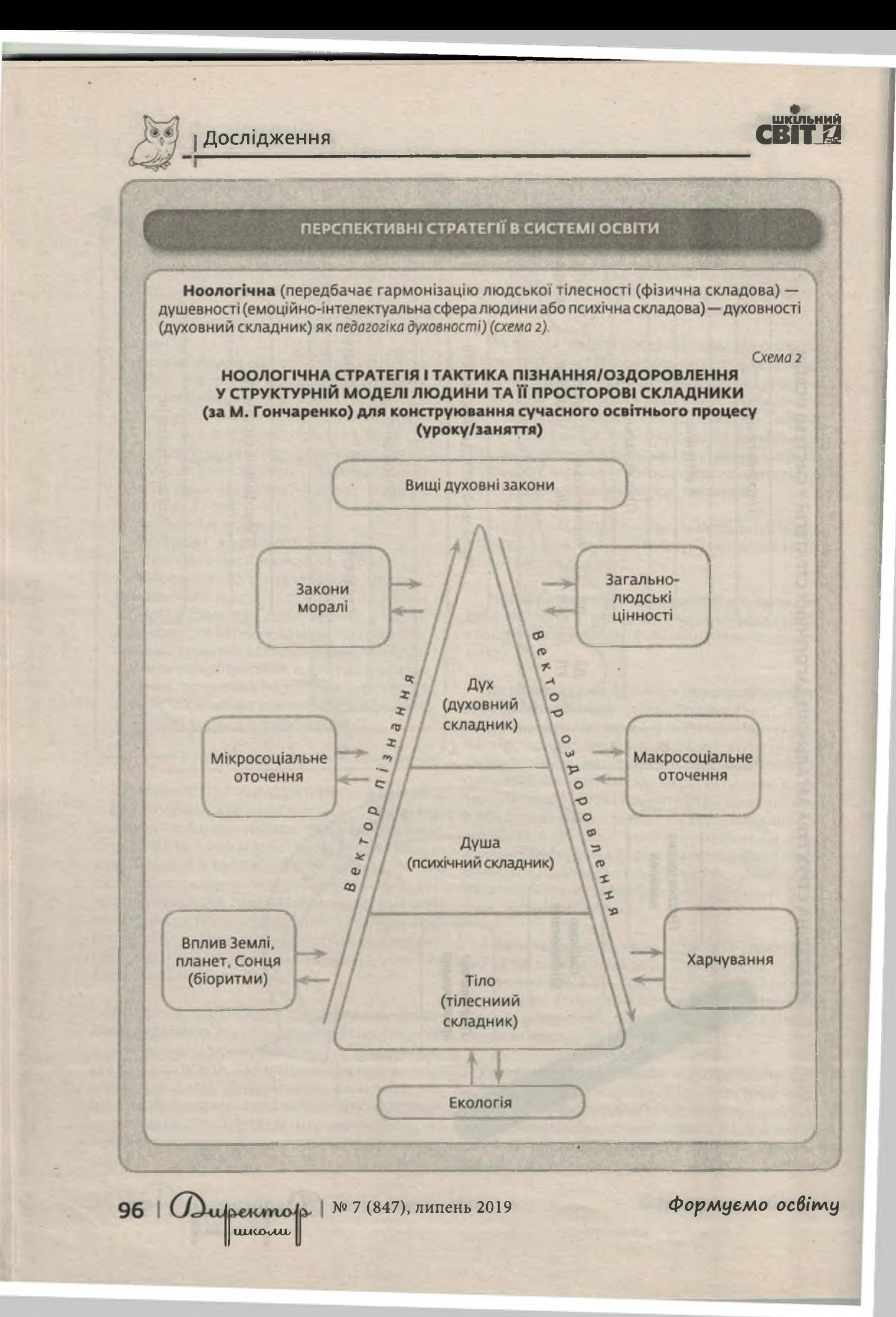

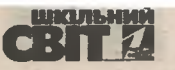

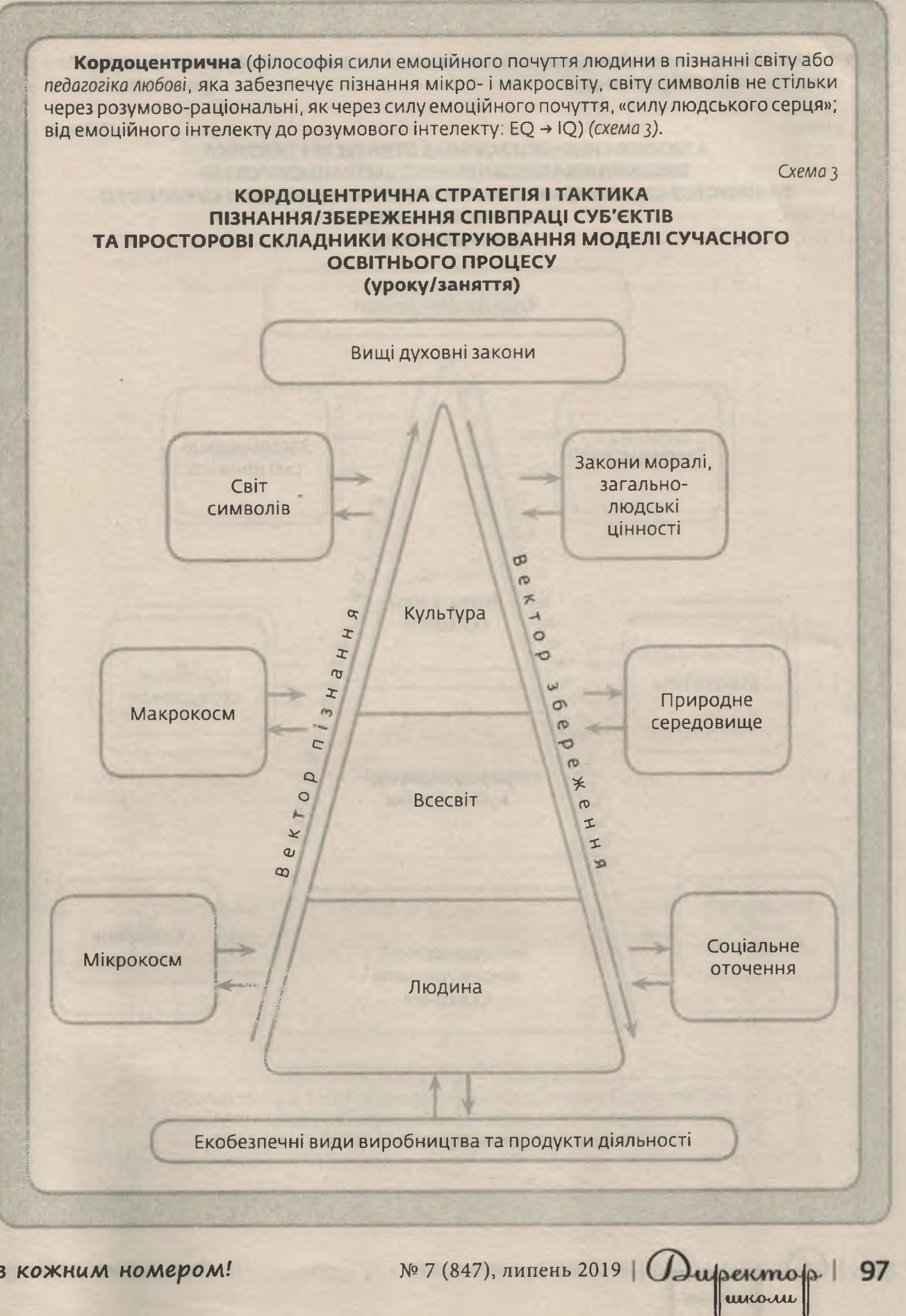

з кожним номером!

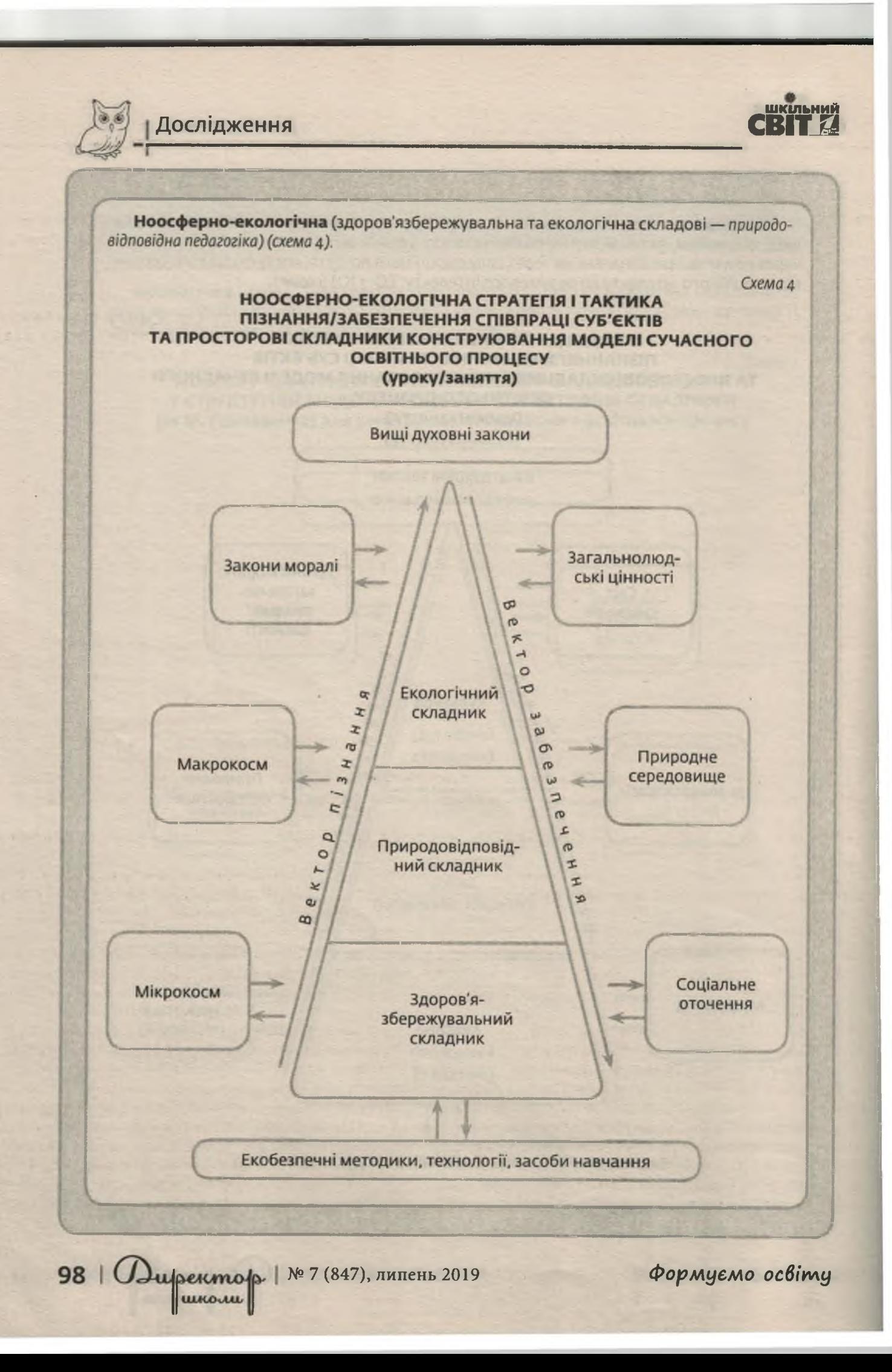

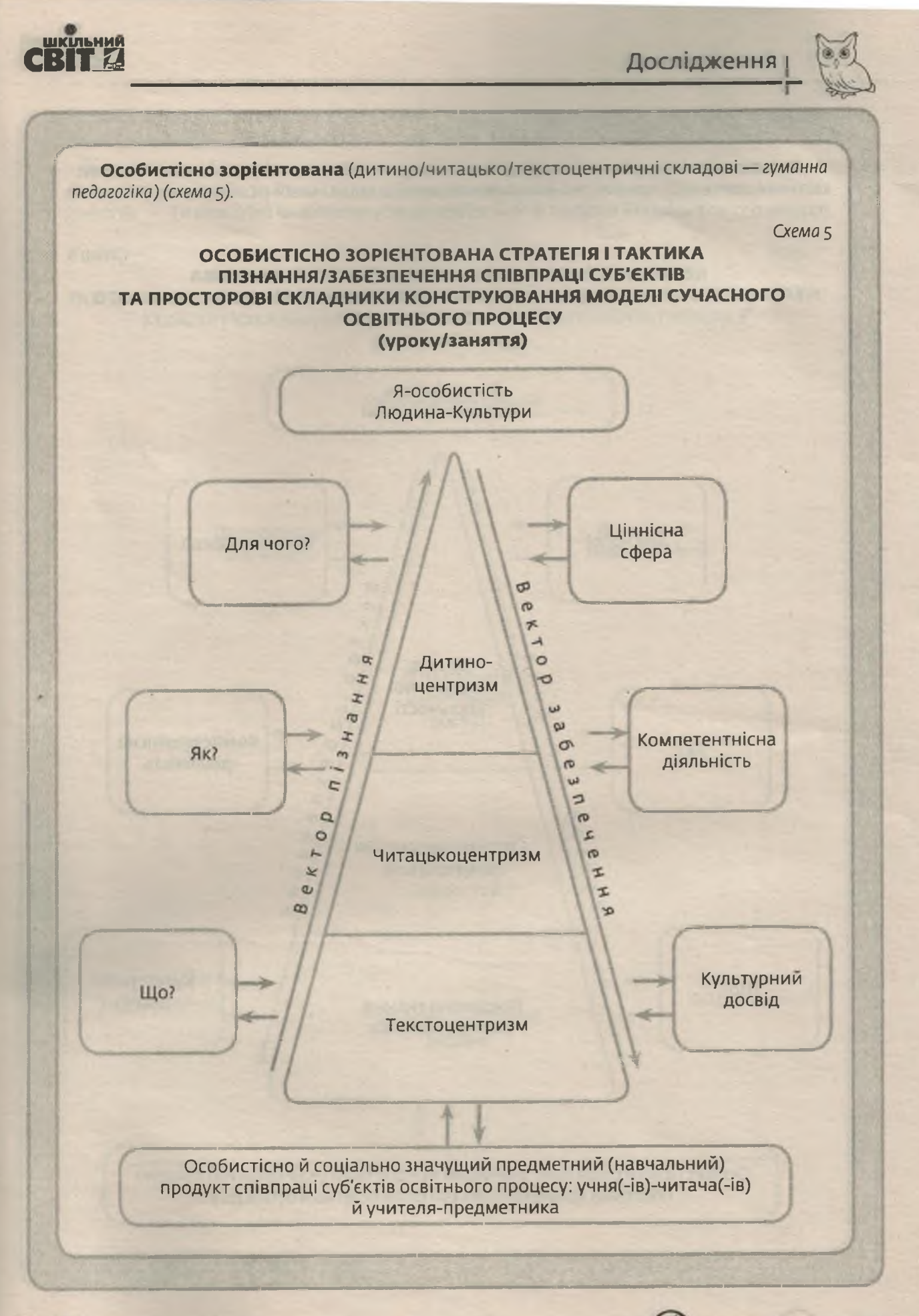

Nº 7 (847), липень 2019 | **(Дифектор | 99** unour!

з кожним номером!

Компетентнісно-діяльнісна (Пр3УНи — предметні знання, уміння й навички, предметні компетенції, предметно-навчальний досвід, соціальний особистісно значущий предметно-навчальний продукт У-Ч - педагогіка результативної дії) (схема 6).

#### Схема 6

<mark>шки</mark>ъний

#### **КОМПЕТЕНТНІСНО-ДІЯЛЬНІСНА СТРАТЕГІЯ І ТАКТИКА** ТА ПРОСТОРОВІ СКЛАДНИКИ ДЛЯ КОНСТРУЮВАННЯ МОДЕЛІ СУЧАСНОГО ОСВІТНЬОГО ПРОЦЕСУ (уроку/заняття)

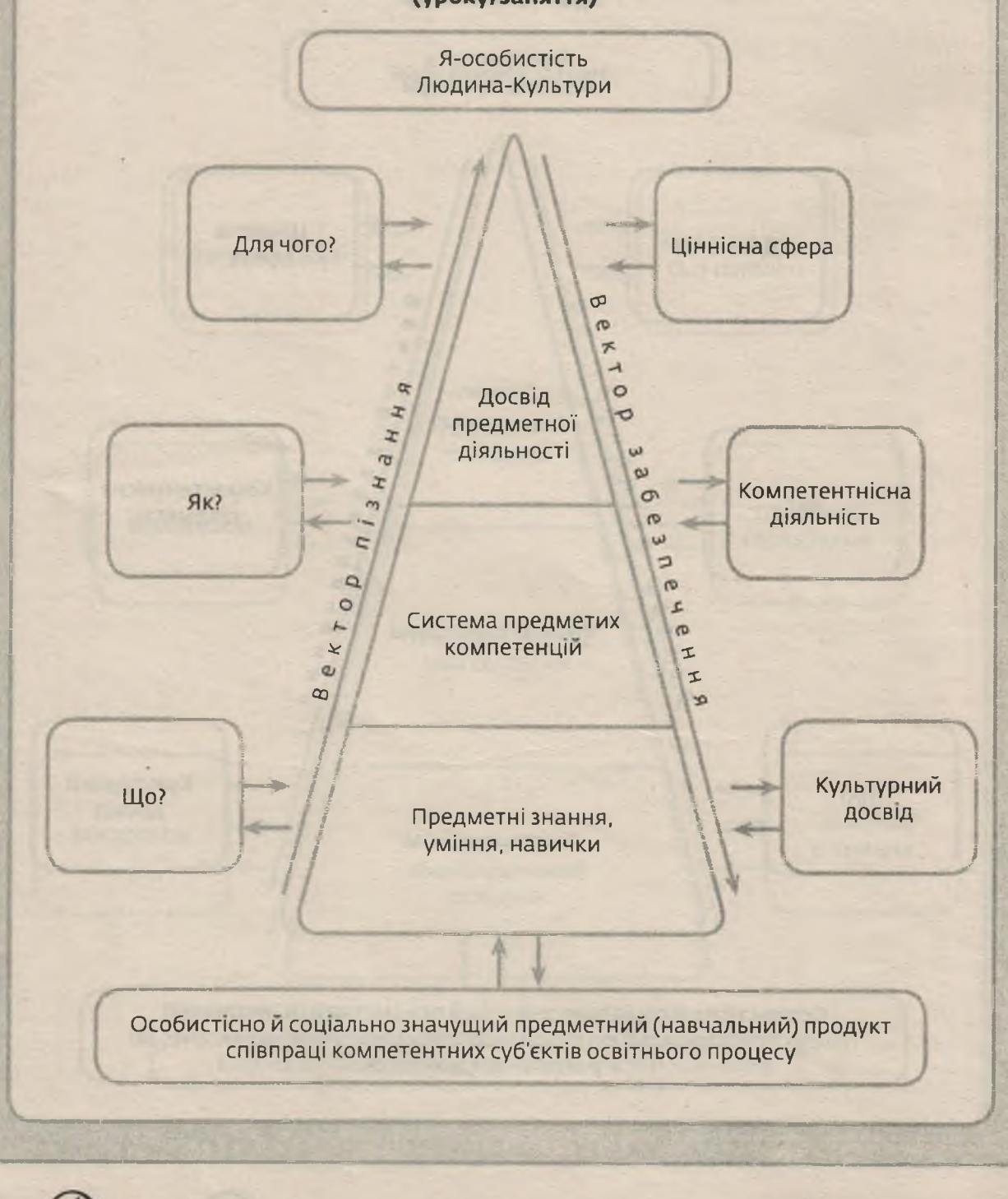

100 | Директор | № 7 (847), липень 2019

Формуємо освіту

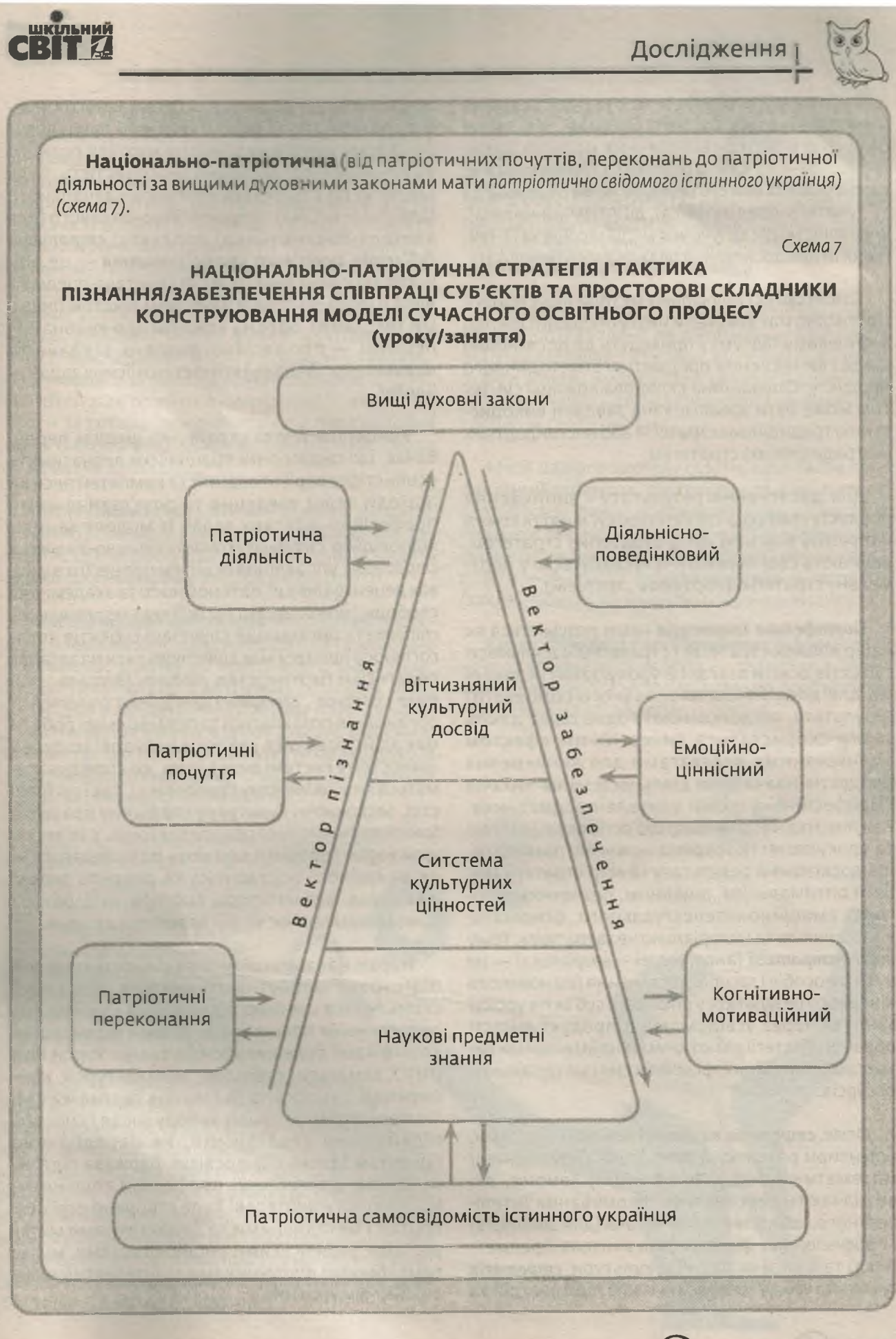

з кожним номером!

 $N<sup>2</sup>$  7 (847), липень 2019 |  $O$ upermop | 101

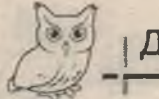

Тактика дій суб'єктів освіти взагалі та уроку/ заняття зокрема містить складові, які вище означено в логіко-семіотичних моделях (схеми 2-7 на с. 96-101). Кожна стратегія ґрунтується на процесуальних діях суб'єктів/об'єктів співпраці: дії УП (учителя-предметника), дії У-Ч (учня-читача), управлінські дії; залучення медіазасобів та IT-технологій для досягнення планованого результату.

Кожен суб'єкт навчально-методичної стратегії відповідно має виконати низку операцій і дій, що в кінцевому підсумку приведуть до досягнення цілей і виникнення предметного/методичного продукту. Операційна складова кожним суб'єктом може бути зреалізована завдяки використанню традиційних стратегій або нестандартних (нетрадиційних) стратегем.

Для досягнення результату і виникнення продукту співпраці суб'єктів уроку/заняття кожен напрацює власний набір стратегій і стратегем, які мають свої переваги й «укладуться» у портфельну стратегію (портфель стратегій).

Портфельна стратегія нами розуміється як набір кількох стратегій і стратегем у діяльності суб'єктів освіти взагалі й уроку/заняття зокрема для досягнення планованого (кінцевого) результату, які доповнюють одна одну, дають змогу скористатися синергійним ефектом і конкретними перевагами для виникнення продуктів навчальної діяльності учнів-читачів і професійно-фахової учителя-предметника. Важливо під час співпраці суб'єктів освіти взагалі та уроку/заняття зокрема кожному пам'ятати, що досягнення результату і вибір стратегії має бути оптимальним, ощадним, безпечним з погляду емоційно-інтелектуального, фізіологічно-фізичного та матеріально не затратним. Тому копінг-стратегії (англ. «соре» — впоратися) — це вибір способів і засобів досягнення планованого кінцевого результату у співпраці суб'єктів уроку/ заняття через усвідомлення продуктивності обраної стратегії дій кожним із найменшими витратами емоційних, фізичних сил і матеріальних ресурсів.

Отже, стратегія в системі освіти — напрями, орієнтири розвитку й літературні/природничі/ математичні тощо (професійні) канони, які визначають перспективи формування інтелігентного, компетентного читача (для школярів) і професіонала-фахівця (для вчителя-предметника) та їх місії як Людини-культури; **стратегія** сучасного уроку/заняття — набір підходів, дій та

операцій щодо досягнення планованого кінцевого результату, за якої кожен суб'єкт вибудовує по-своєму унікальну ціннісну життєву позицію як конкурентоспроможна Я-особистість, буде здатною до створення власного навчального (для учня-читача) та професійно-фахового (для вчителя-предметника) продукту; стратегія суб'єктів сучасного уроку/заняття - це відносно керована лінія співпраці вчителя-предметника й учнів-читачів із науковим текстом (іншими текстами), обрана кожним для виконання першим - професійно-фахових завдань та навчальних завдань і компетентнісних задач іншим.

Концепція «Нова українська школа» передбачає, що педагогічні працівники вивчатимуть особистісно зорієнтований та компетентнісний підходи через уведення та розв'язання ними професійно-фахових задач із моделюванням відповідних ситуацій (компетентнісно-діяльнісна стратегія); управління освітнім процесом в умовах децентралізації, автономності та академічної свободи (менеджерська та іміджево-маркетингова стратегії); організація співпраці суб'єктів педагогічного процесу має здійснюватися на засадах педагогіки партнерства (людино- (дитино-, учителе-, батько-, громадо-) центрична стратегія); організація позакласної та позашкільної роботи має здійснюватися завдяки побудові моделей цінностей у системі виховання, які сповідуватимуться як у шкільному середовищі, так і суспільстві, засвоюючи культурну спадщину пращурів (аксіокультурологічна стратегія) тощо. У зв'язку із цим варто говорити про нову роль педагога не як єдиного наставника та джерело знань, а як коуча, фасилітатора, тьютора, модератора в індивідуальній освітній траєкторії дитини.

Наразі має збільшитися як кількість моделей підготовки майбутнього вчителя, так і вдосконалитися система підвищення кваліфікації педагогічних працівників. Форми підвищення кваліфікації буде диверсифіковано: курси при ІППО, семінари, вебінари, онлайн-курси, конференції, самоосвіта (визнання сертифікатів). Учитель отримає право вибору місця і способу підвищення кваліфікації, як передбачено проектом Закону «Про освіту». Держава підтримуватиме вчительські професійні спільноти. На допомогу вчителеві буде створено освітній портал з методичними та дидактичними матеріалами, українськими енциклопедіями, мультимедійними підручниками та інтерактивними онлайн-ресурсами.

1021  $O$ upermop | Nº 7 (847), липень 2019

Формуємо освіту

![](_page_10_Picture_0.jpeg)

Цінності та принципи педагогіки партнерства має бути покладено в основу оновленої системи професійного розвитку педагогічного працівника, сучасної державної освітньої та кадрової політики. Постать педагога в цьому контексті є надзвичайно важливою. Учитель повинен не просто провести урок тривалістю 45 хвилин, а реалізувати його разом з учнями. Школа українська буде успішна, якщо в неї прийде успішний учитель. Він, як вправний фахівець, вирішить значну кількість питань щодо якості викладання, обсягу домашніх завдань, комунікації з дітьми та адміністрацією школи. До дітей має прийти людина-лідер, яка може вести за собою, яка любить свій предмет, яка його фахово викладає (за Концепцією «Нова українська школа»).

Випускники нової школи — освічені українці, всебічно розвинені, відповідальні громадяни, патріоти, здатні до інновацій. Саме вони поведуть українську економіку вперед у XXI столітті.

Модель такого випускника в Концепції окреслено в такий спосіб: цілісна особистість, усебічно розвинена, здатна до критичного мислення; особистість-патріот з активною позицією, який діє згідно з морально-етичними принципами і здатний приймати відповідальні рішення; інноватор, що здатний змінювати навколишній світ, розвивати економіку, конкурувати на ринку праці, вчитися протягом життя.

Нова українська школа передбачає створення в закладах освіти відповідного середовища й умов для учнів з особливими потребами. Для таких дітей буде запроваджено індивідуальні програми розвитку, включно з корекційно-реабілітаційними заходами, психолого-педагогічним супроводом.

Усе життя нової української школи має бути зорганізовано за моделлю поваги до прав людини (усіх суб'єктів педагогічного процесу), демократії (автономність й академічна свобода закладу освіти й педагога), плекати українську ідентичність школяра (україноцентризм літературної освіти, і не тільки). Ключовим у цьому буде - новий тип педагога, який стане прикладом для вихованців і буде покликаний захопити його своїм предметом, виховати Я-особистістю, патріотом України.

з кожним номером!

com

www.freepik

ображення з:

![](_page_10_Picture_8.jpeg)

Складові такої моделі педагога XXI століття нами подано в такий спосіб: *nedazoz у XXI сто*літті - це, насамперед, компетентний фахівець із чіткою орієнтацією на професійний та особистісний розвиток і саморозвиток, здатний демонструвати високий рівень культури відносин, культури співпраці, культури комунікування із суб'єктами освітнього процесу.

Реформа нової української школи, що розпочалася, розрахована на десятиріччя і визначає освітній ландшафт в Україні. Відповідно, заклади освіти мають вибудувати стратегії реалізації Концепції нової української школи з урахуванням традицій свого регіону.

Місія нашого закладу освіти, що плекає професійний розвиток, підготовку та підвищення кваліфікації фахівців-предметників на засадах партнерства, визначена нами такими конструктами: інститут у регіон — інститут для закладу освіти — інститут заради вчителя — педагог (заклад освіти) як надійний партнер інституту.

Кроки співпраці передбачають: інформативно-роз'яснювальна робота - практико зорієнтована допомога - індивідуально особистісна підтримка на засадах партнерства.

№ 7 (847), липень 2019 | (Директор 103 **utkoute** 

![](_page_11_Picture_0.jpeg)

**GARDAY** 

Дослідження

![](_page_11_Picture_2.jpeg)

педагогічних працівників, українознавчої освіти, продуктивних моделей уроку/заняття та відносин «учень — автор, науковий текст учитель», де 6 передбачалося створення умов для самовизначення, самореалізації кожного суб'єкта освітнього процесу, зберігши водночас цілісність соціальної структури.

На часі розроблення й упровадження різних моделей уроку/заняття, моделей компетентного учня-читача й учителя-предметника, де кожен організовує процес навчання на фасилітативній основі, розуміючи, що ми живемо в синергетико-аксіологіко-акмеологічному просторі. Останнє нами розуміється як здатність учи-

теля-предметника та учня-читача жити в неоднозначному мистецькому, природничому, науково-предметному тощо, професійному та життєвому обширі, мислити й діяти не лише за лінійним принципом, а й багатовекторно (синергетичний вияв), керуватися такою системою цінностей (аксіологічна складова), щоб досягати вершинного успіху протягом усього життя сьогодні і не тільки (акмеологічна основа).

#### Використані джерела

1. Бондар Т. О. Навчальні стратегії: теорії і практики. Постметодика. 2012. № 6. С. 12-16.

2. Глазова О. Стратегії і тактики формування мовної особистості. Методичні діалоги. 2013. № 9. С. 47-49.

3. Ільченко В. Р. Компоненти успішної стратегії навчання. Постметодика. 2012. № 6. С. 10-11.

4. Калашникова М. Б., Широкова Ю. С. Копинг-стратегии учителей. Педагогика. 2011. № 3. С. 50-57.

5. Клепко С. Ф. Гегелівська стратегія навчання: віртуальна екскурсія по Hegel Haus в Штуттгарті. Постметодика. 2012. № 6. С. 3-9.

6. Концепція «Нова українська школа». URL: http:// mon.gov.ua/Новини%202016/12/05/konczepcziya.pdf (дата звернення: 25.05.2019).

7. Шуляр В. І. Стратегії літературної освіти школярів у системі профільного навчання: монографія. Миколаїв: Видавництво ЧДУ ім. Петра Могили, 2010.

8. Шуляр В. І. Стратегії формування компетентних суб'єктів літературної освіти в системі профільного навчання. Вересень. Науковий часопис. 2011. Спецвипуск. Том 2. С. 157-171.

9. Шуляр В. І. Сучасний урок української літератури: монографія. Миколаїв: Іліон, 2014.

10. Шуляр В. І. Сучасний урок української літератури: теорія, методика, технологія: монографія. Миколаїв: Іліон, 2012.

11. Шуляр В. І., Огренич Н. М. Учень-читач і вчитель-фасилітатор в умовах 12-річної школи: наук.-метод. посібн. Миколаїв: Видавець Ганна Гінкул, 2006.

104 | *Директор* | <sup>№ 7 (847), липень 2019</sup> unome!

Для досягнення означеного важливо зор-

ганізувати співпрацю закладів освіти та різних

науково-методичних інституцій, вибудувати

мережеву взаємодію органів самоврядування,

модернізувати систему підготовки і підвищення

кваліфікації педагогічних працівників, що ство-

рять можливість запровадити дійовий механізм

реалізації державної освітньої політики з ураху-

ванням особливостей регіону та індивідуальних

Зміни, які відбуваються в суспільстві та освітян-

ській галузі, принципово важливі для розуміння,

адже функції освітнього процесу нині дещо інші:

транслятивно-перетворювальна; соціалізацій-

но-адаптивна; проектувально-конструкторська;

організаційно-консультативна; інформаційно-ві-

зуалізаційна; компетентнісно-оцінювальна;

Реалізація названих функцій потребує

розроблення концепцій професійного роз-

витку, підготовки та підвищення кваліфікації

потреб педагога (закладу освіти).

контролювально-корегувальна.